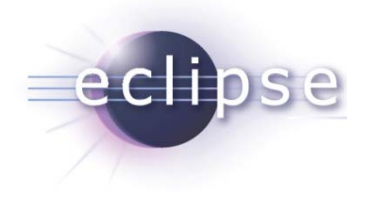

## **Classloading and Type Visibility in OSGi**

**M ti Li t Martin Lipper akquinet it-agile GmbH martin.lippert@akquinet.de**

© 2008 by Martin Lippert; made available under Creative Commons Att. Nc Nd 2.5 license | November 4th, 2008

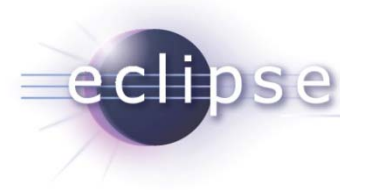

## **Overview**

- Introduction to classloading
	- What is classloading?
	- How does classloading work?
	- What does classloading mean for daily development?
- Classloading in OSGi
	- What is different?
	- Dependency and visibility
	- Advanced classloading in OSGi
	- Some Equinox specifics
- Conclusions

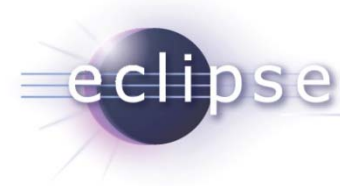

## What is Classloading?

- Classloaders are Java objects
- They are responsible for loading classes into the VM
	- $\overline{\phantom{a}}$  Every class is loaded by a classloader into the VM
	- There is no way around
- Every class has a reference to its classloader object
	- **myObj t tCl Objec t.getClass().getCl <sup>L</sup> d tClass Loa der()**
- Originally motivated by Applets
	- To load classes from the server into the browser VM

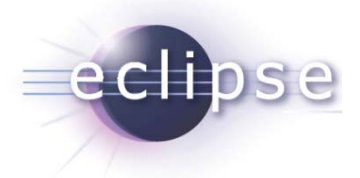

...

}

#### Classloader API

**public abstract class** ClassLoader { **p**

**public** Class<?> loadClass(String name)

 $\textbf{public}$  URL getResource(String name) **public** Enumeration<URL> getResources(String name) **public** InputStream getResourceAsStream(String name)

**public final** ClassLoader getParent()

**public static** URL getSystemResource(String name) **public static** Enumeration<URL> getSystemResources(String name)  $\texttt{public static}$  InputStream getSystemResourceAsStream(String name) public final ClassLoader getParent()<br>public static URL getSystemResource(String name)<br>public static Enumeration<URL> getSystemResources(String na<br>public static InputStream getSystemResourceAsStream(String **public static** ClassLoader getSystemClassLoader()

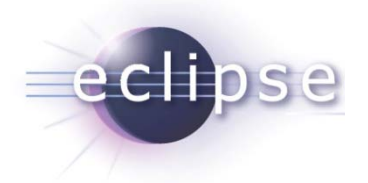

#### Implicit class loading

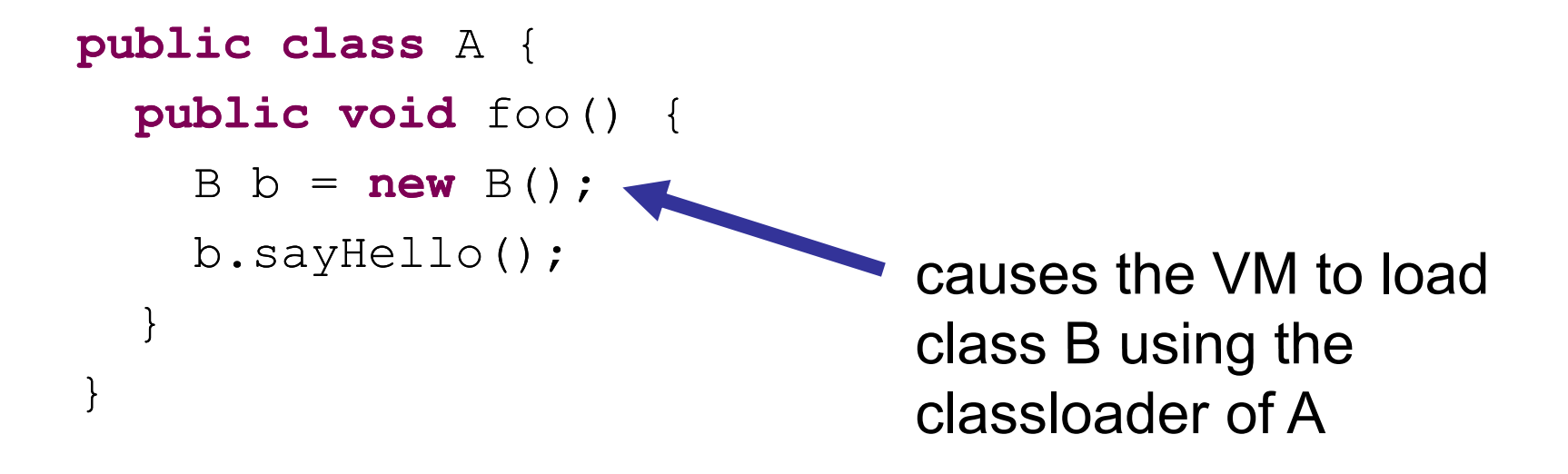

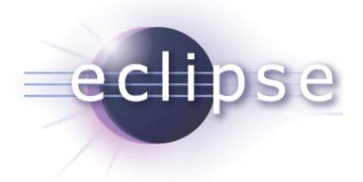

...

}

#### Dynamic class loading

```
public void foo() {
ClassLoader cl =this.getClass().getClassLoader();
Class<?> clazz =cl.loadClass("A");
Object obj = clazz.newInstance();
```
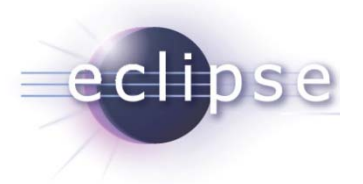

#### Hierarchical classloaders

- $\bullet$  Classloaders typically have a parent classloader
	- Chained classloading
- If a classloader is invoked to load a class, it first calls the parent classloader
	- $\bullet$  Parent first strategy
	- This helps to prevent loading the same class multiple times

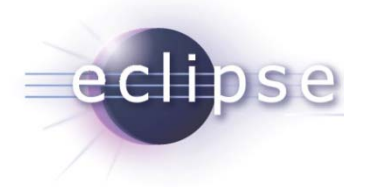

#### Classloader hierarchy

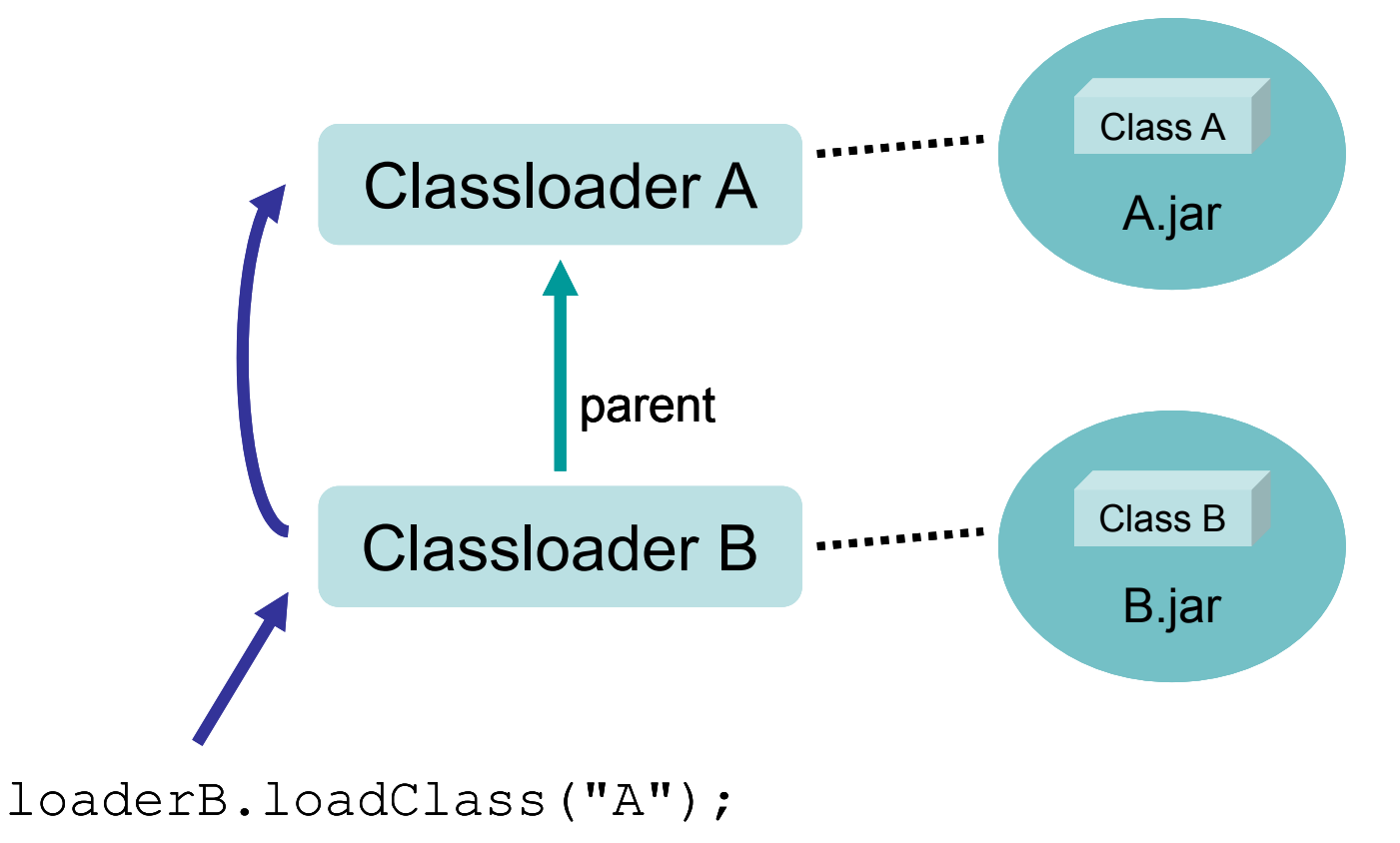

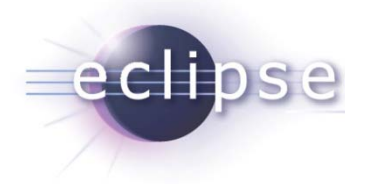

## Type compatibility

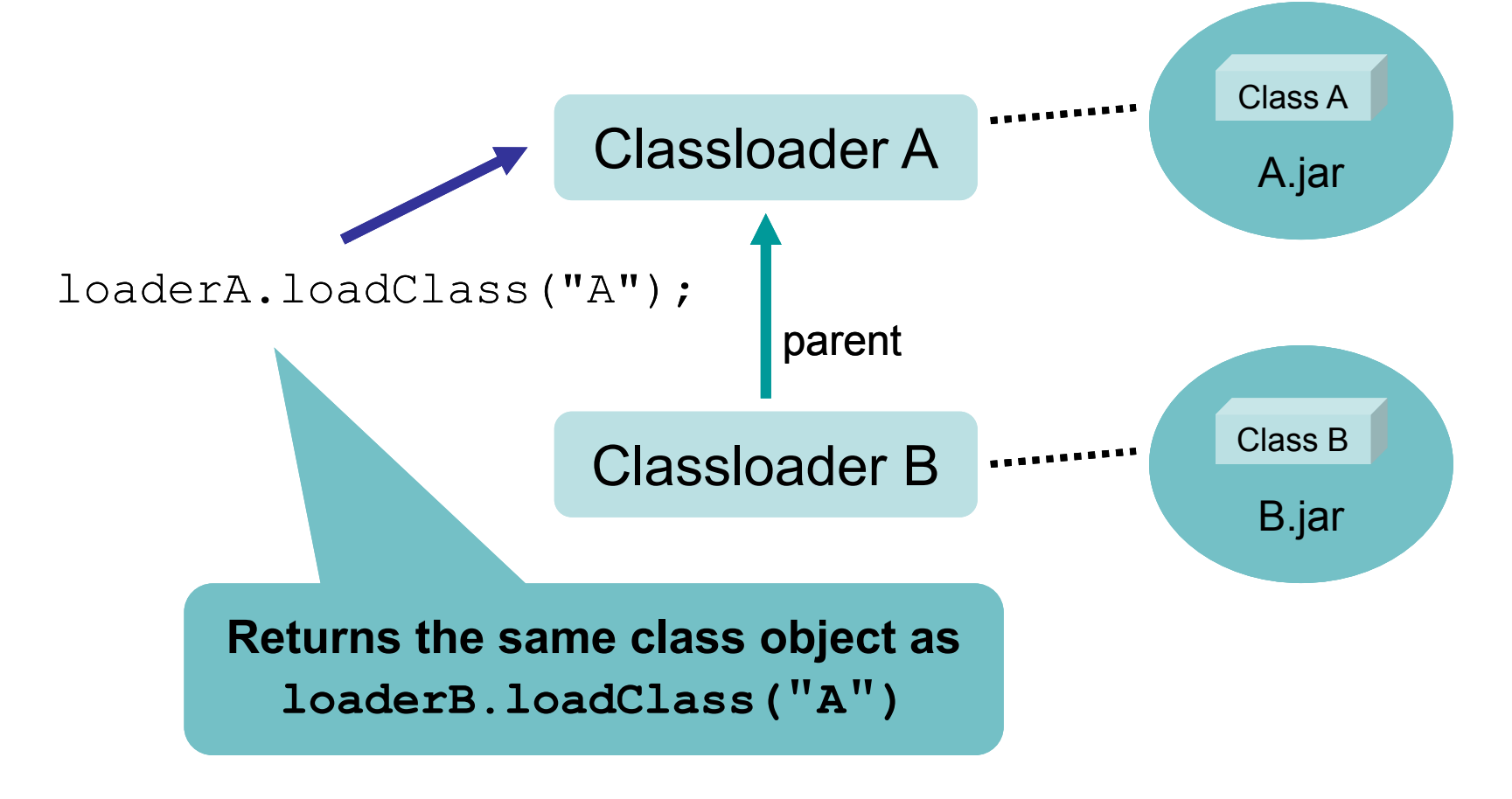

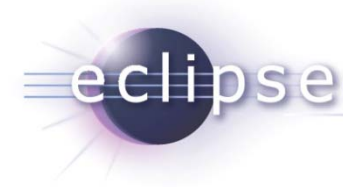

## Defining vs. Initiating classloader

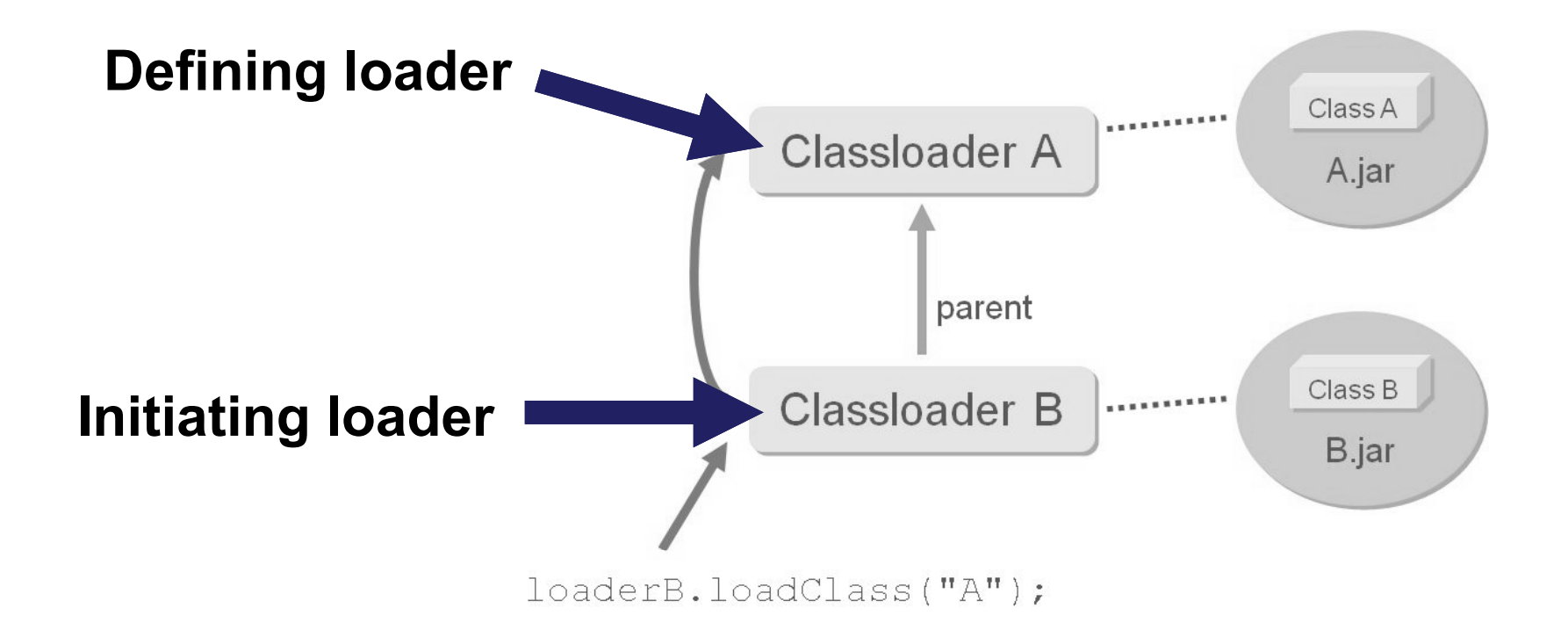

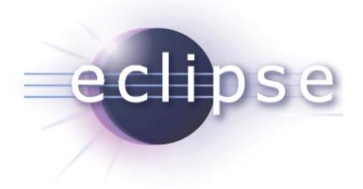

## Type compatibility II

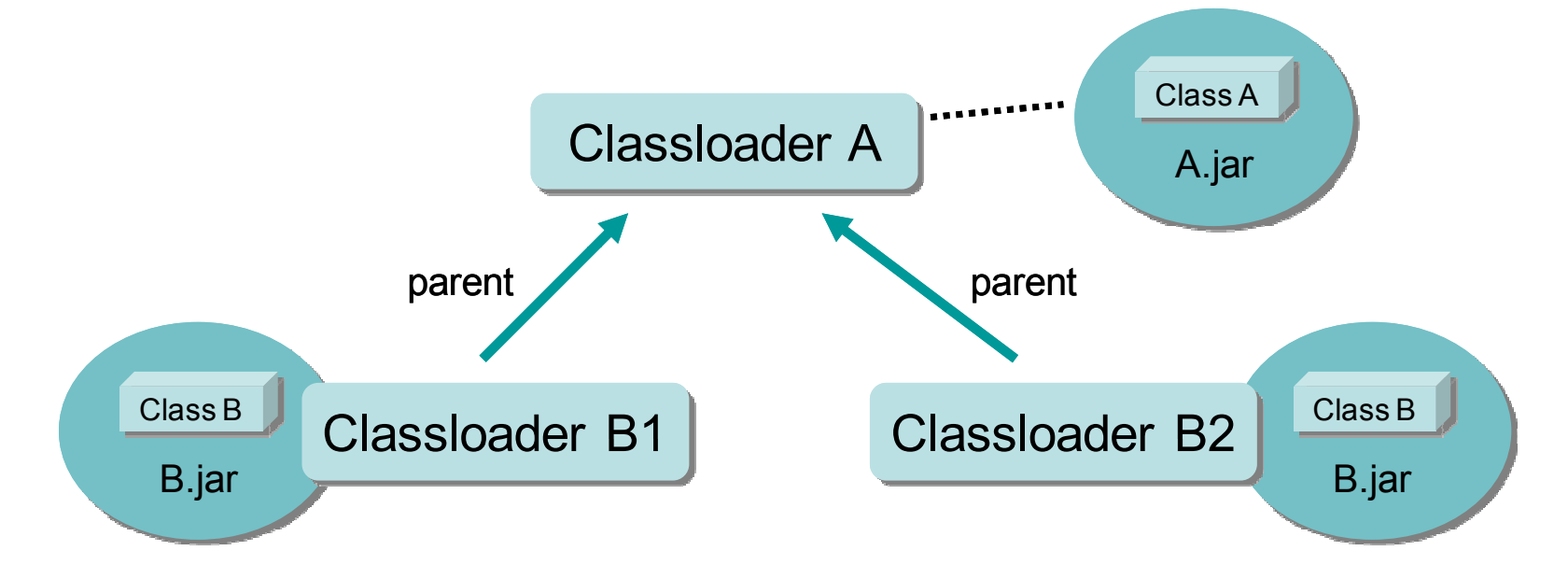

loaderB1.loadClass("A") **==** loaderB2.loadClass("A") loaderB1.loadClass("B") **!=** loaderB2.loadClass("B")

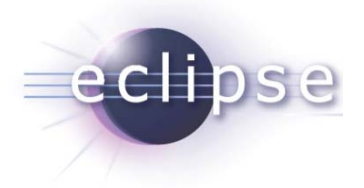

## Type compatibility III

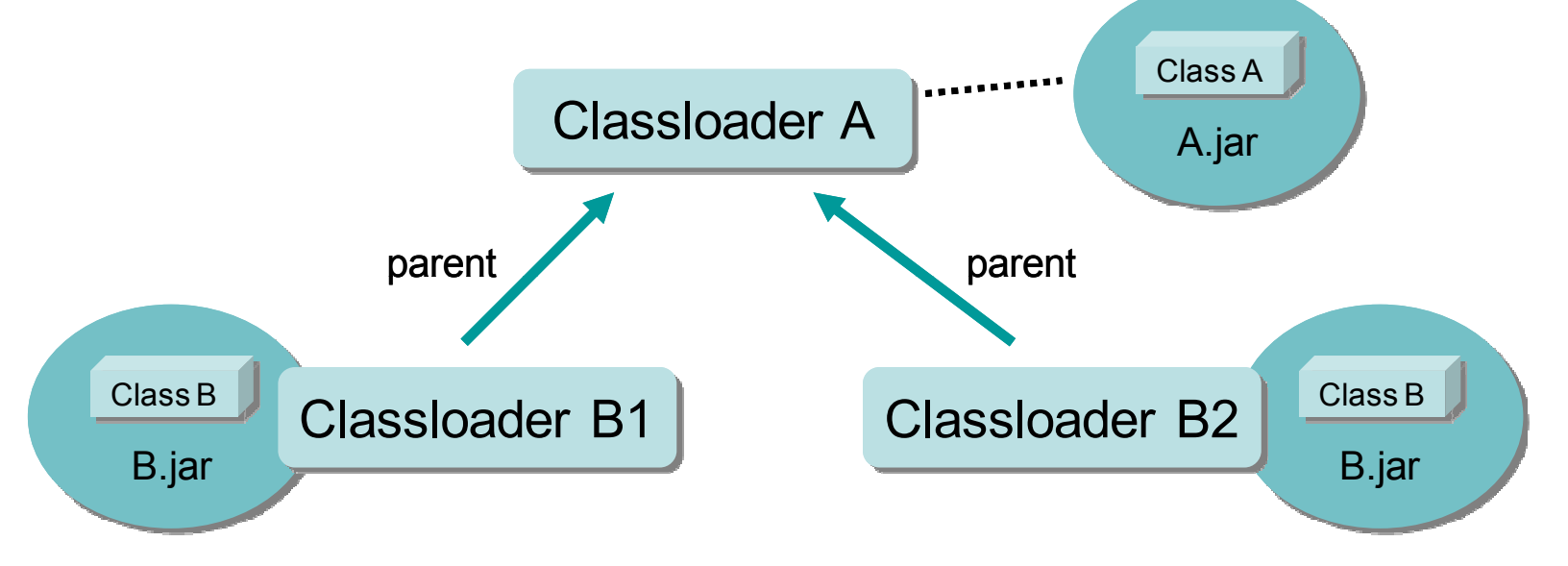

Object b1 = loaderB1.loadClass("B").newInstance();

**b1 !instanceof loaderB2.loadClass("B")**

#### **Remember: a class is identified by its name (including the package name) AND its defining classloader !!!**

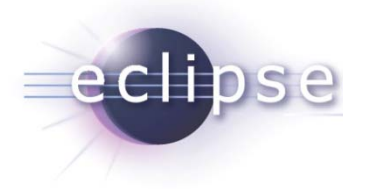

## Type compatibility IV

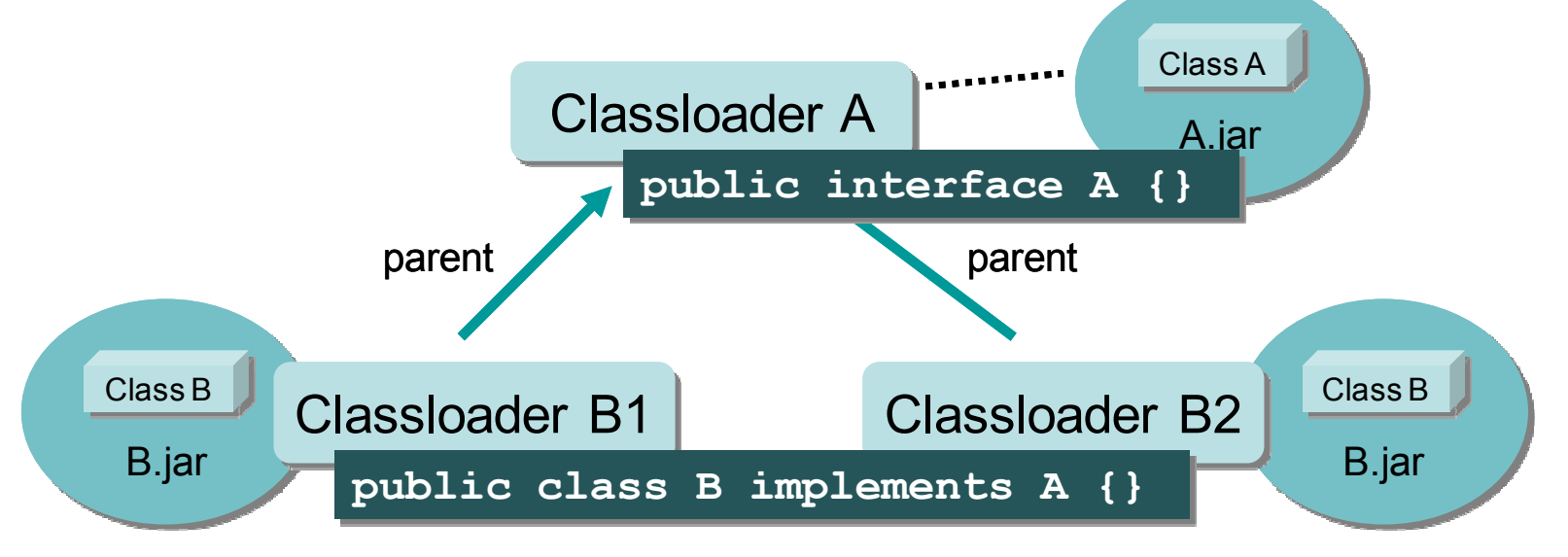

A anA = loaderB1.loadClass( " $\mathrm{``B''})$  .newInstance(); A anotherA = loaderB2.loadClass("B").newInstance(); anA = anotherA; *(Assignment)*

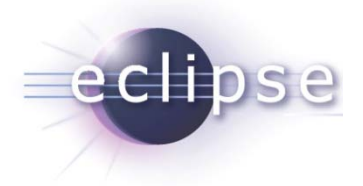

## The default setting

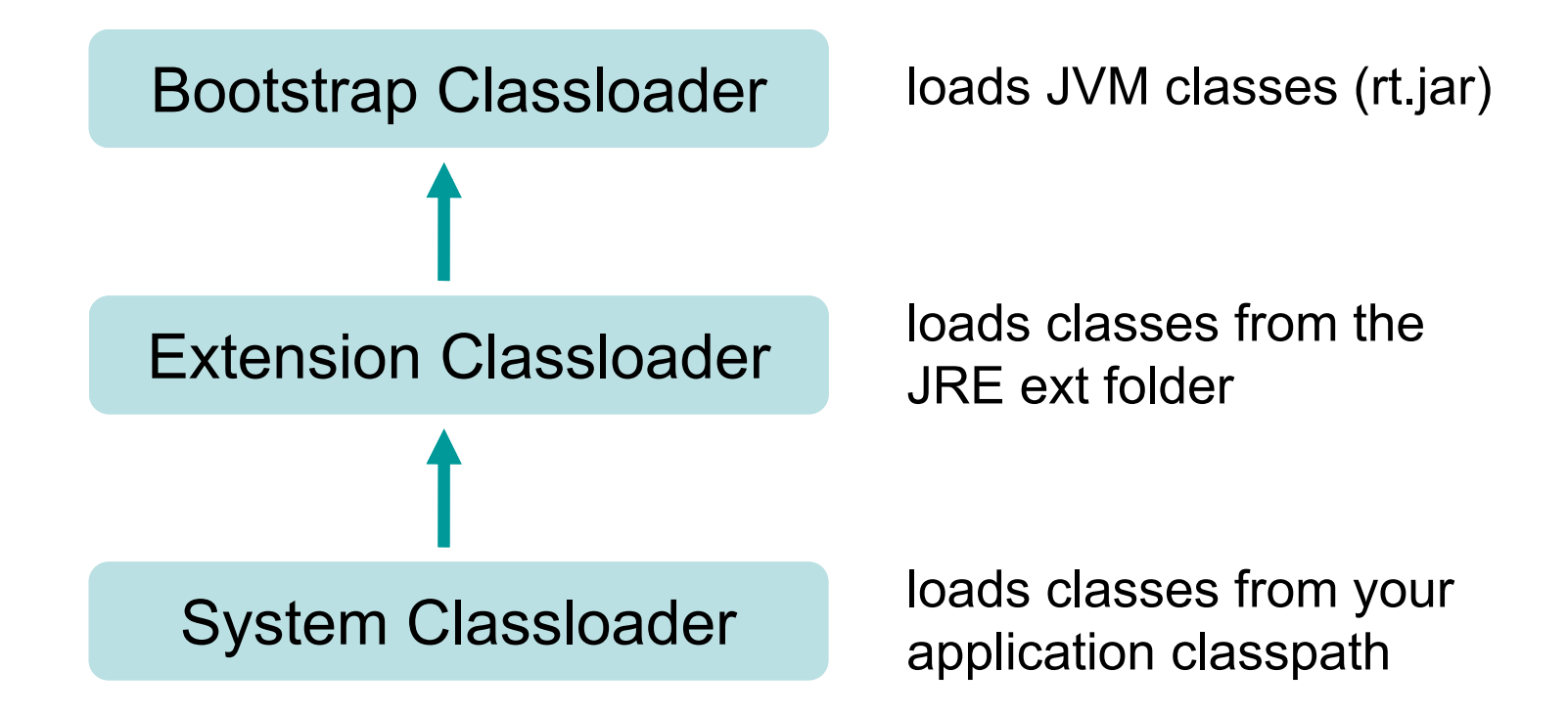

eclipse

#### A typical setting. rt bcel content oracledbcp json log4j jce jsse naming core aspectjrt logging axisresource plugin marketing commons guiapp poi lucenespring asmhibernatecglib jdom utils

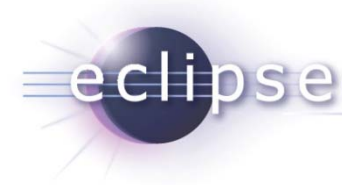

#### Threads context classloader

Thread.currentThread().getContextClassLoader() Thread.currentThread().setContextClassLoader(..)

• Typically used in libraries to access the context in which the library is called

# Classloader.loadClass vs. Class.forName

eclipse

- $\bullet$  <code>Classloader.loadClass()</code> <code>caches</code> the loaded class object and returns always the same class object
	- **This is done by the defining classloader**
	- This ensures that each classloader loads the same class only once
- •Class.forName() calls the normal classloader hierarchy to load the class (same happens as above)
	- **But caches the class object within the initiating classloader**
	- $\bullet$  In standard cases no problem but can be tricky in dynamic environments

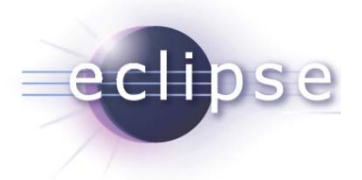

## Classloading is dynamic

- You can create classloaders at runtime
- You can trigger them to load a specific class
- For example:
	- What app/web servers do for hot deployment

• Some people say the classloading mechanism is the only real innovation in the Java programming language

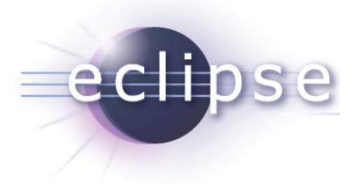

## Classloading in OSGi

- "OSGi is a service framework "
- What is necessary:
	- Dependencies between bundles
		- Import- and Export-Package, Require-Bundle
	- Dynamic Bundle Lifecycle
		- Install, Update, Uninstall bundles
- Realized via specialized classloading

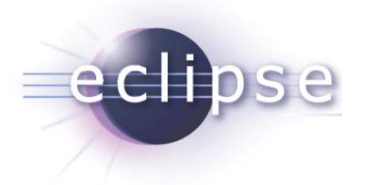

#### Classloader per bundle

- One classloader per bundle
	- Controls what is visible from the bundle
	- Controls what is visible from other bundles

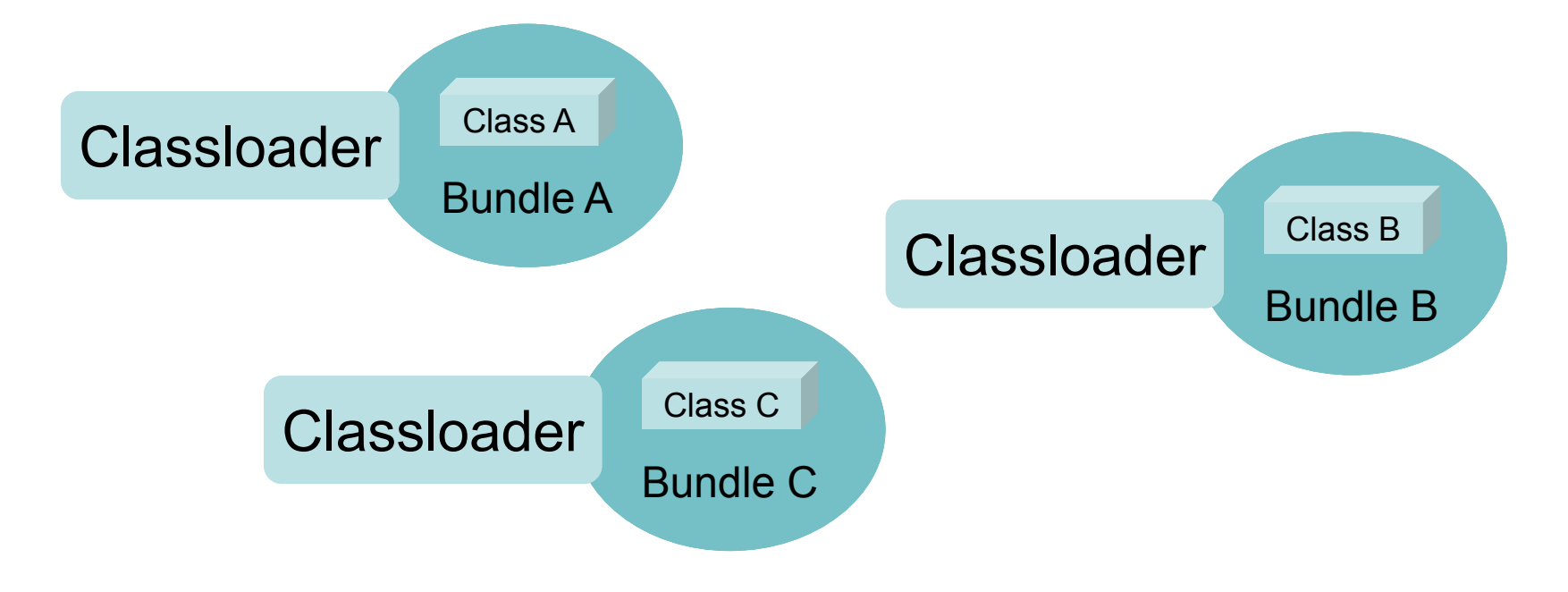

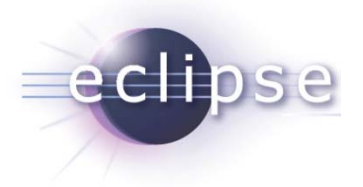

#### Classloader per bundle

- Effects
	- $\bullet$  No linear class path for your application anymore
	- $\bullet$  Instead class path per bundle
	- No real parent hierarchy anymore
- Classloader parent setting
	- Default: Bootstrap classloader
	- Can be parameterized via system property

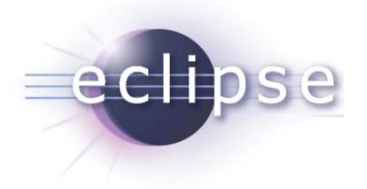

#### Dependencies via delegation

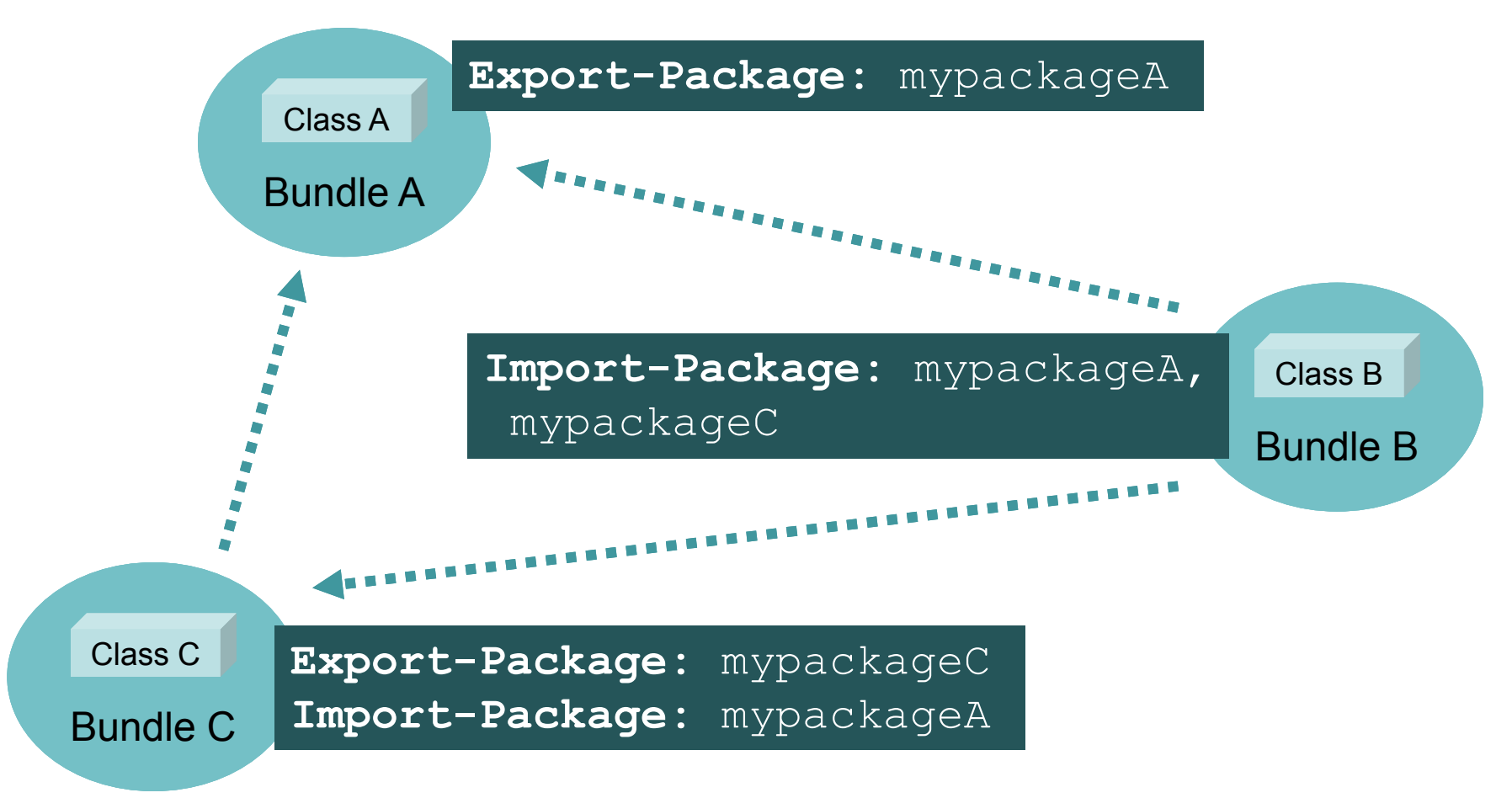

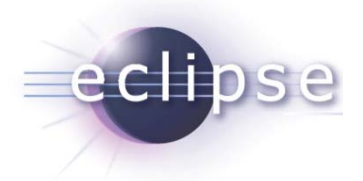

# Type Visibility I

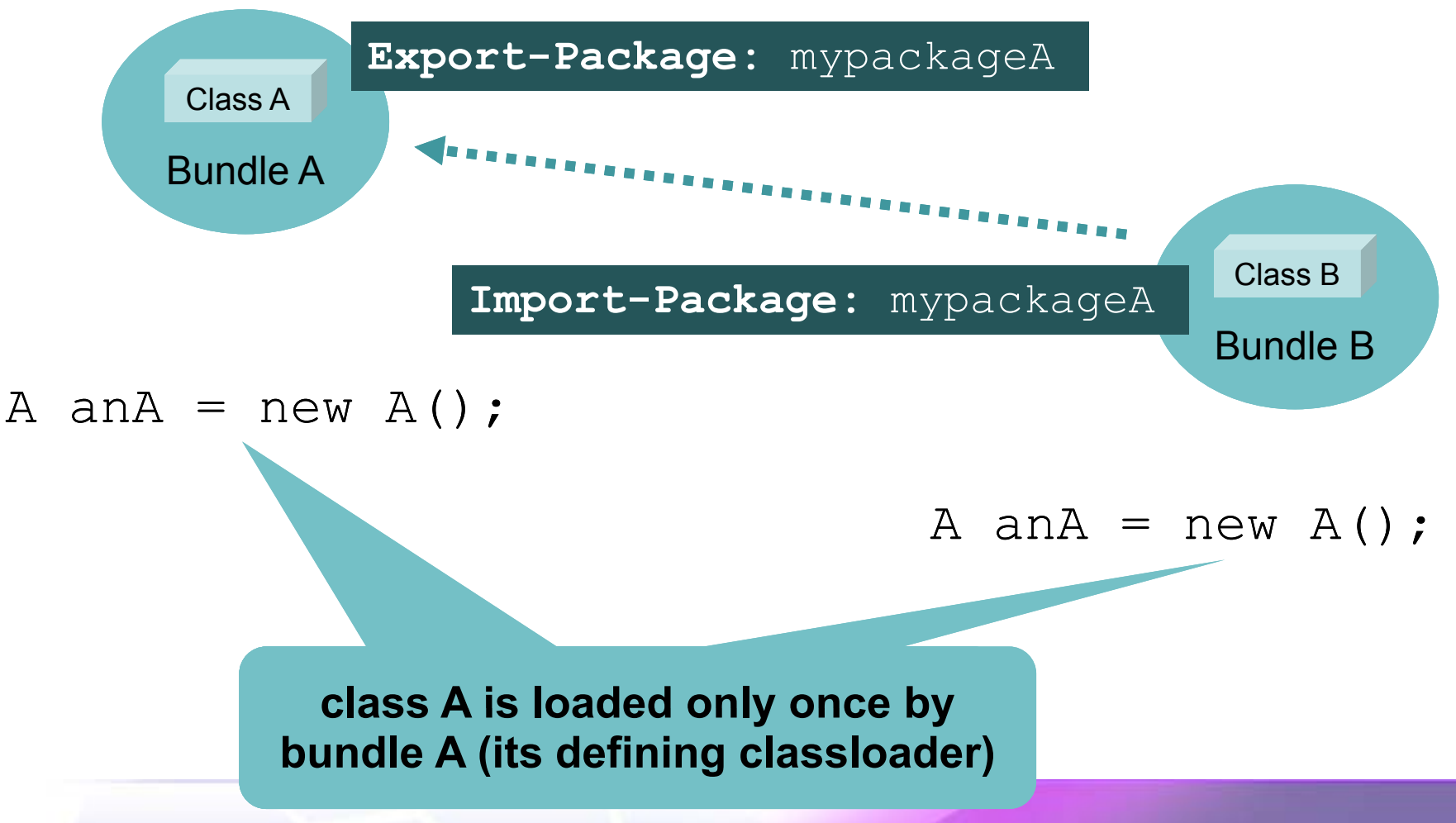

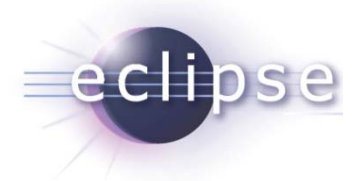

# Type Visibility II

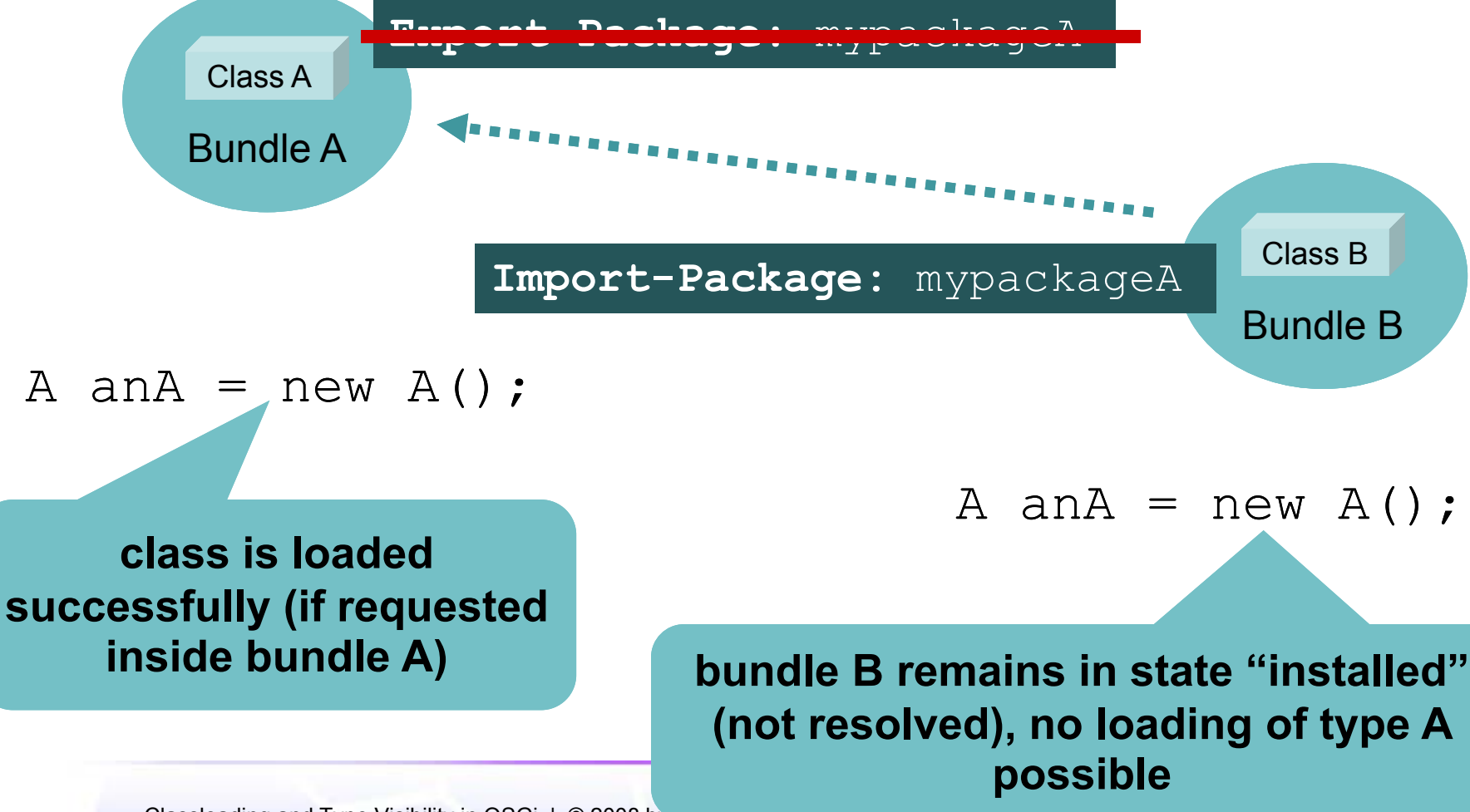

Classloading and Type Visibility in OSGi | © 2008 by martin Lippert; made avail

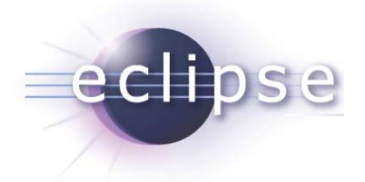

## Type Visibility III

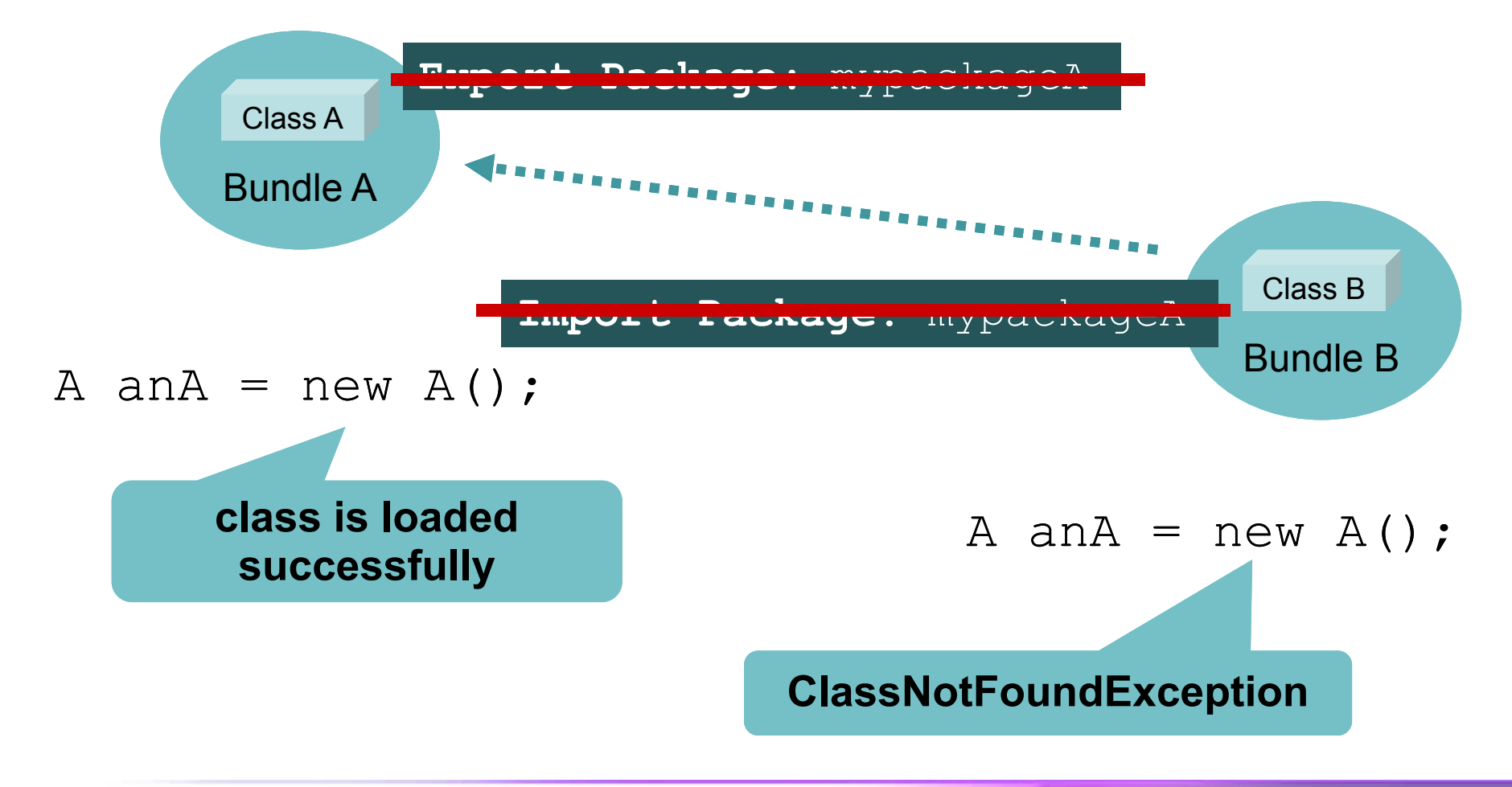

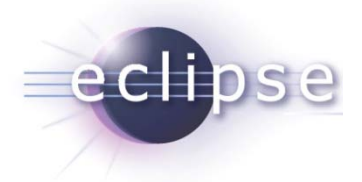

## Type Compatibility revisited I

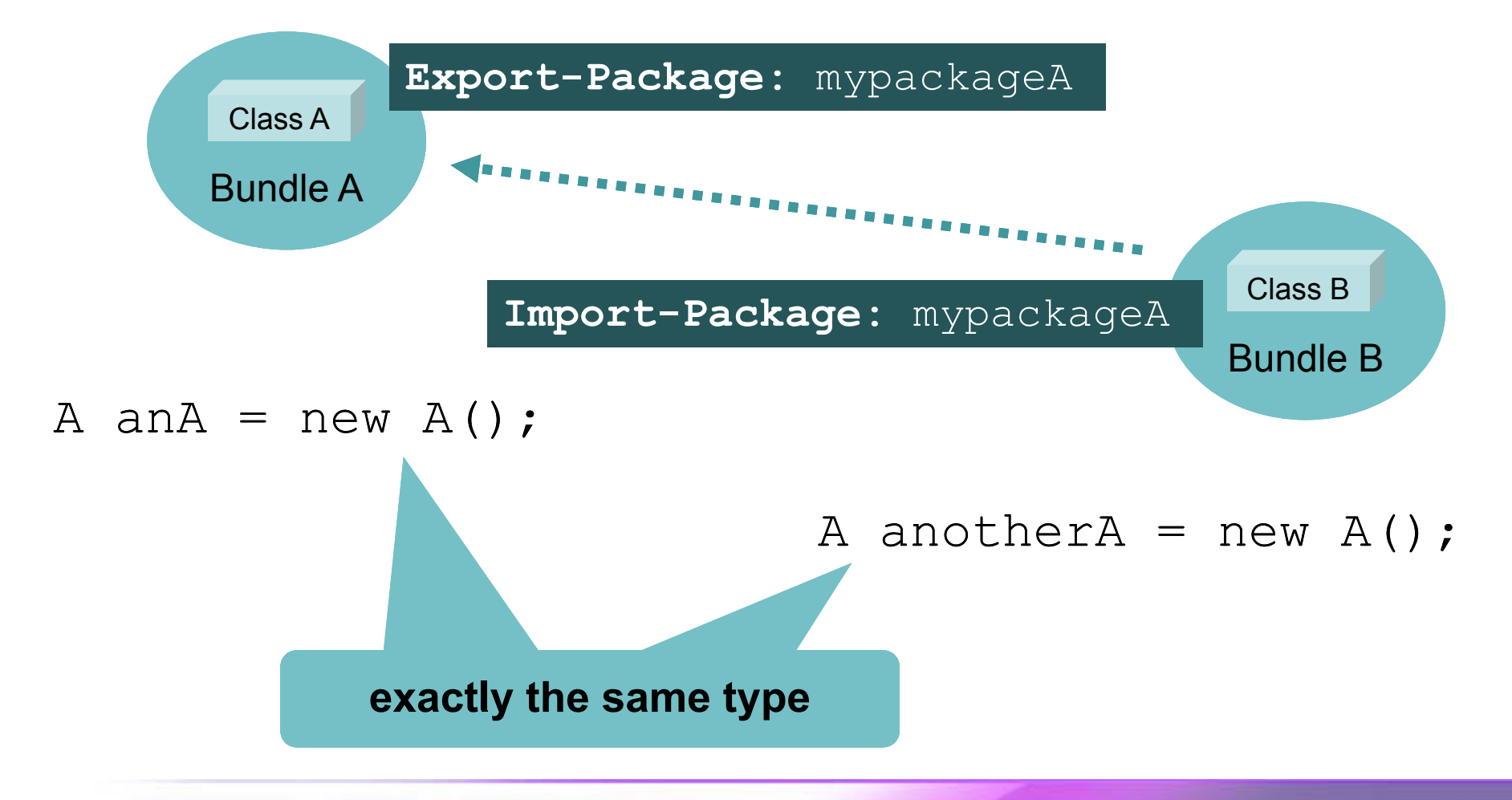

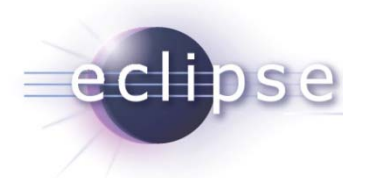

## Type Compatibility revisited II

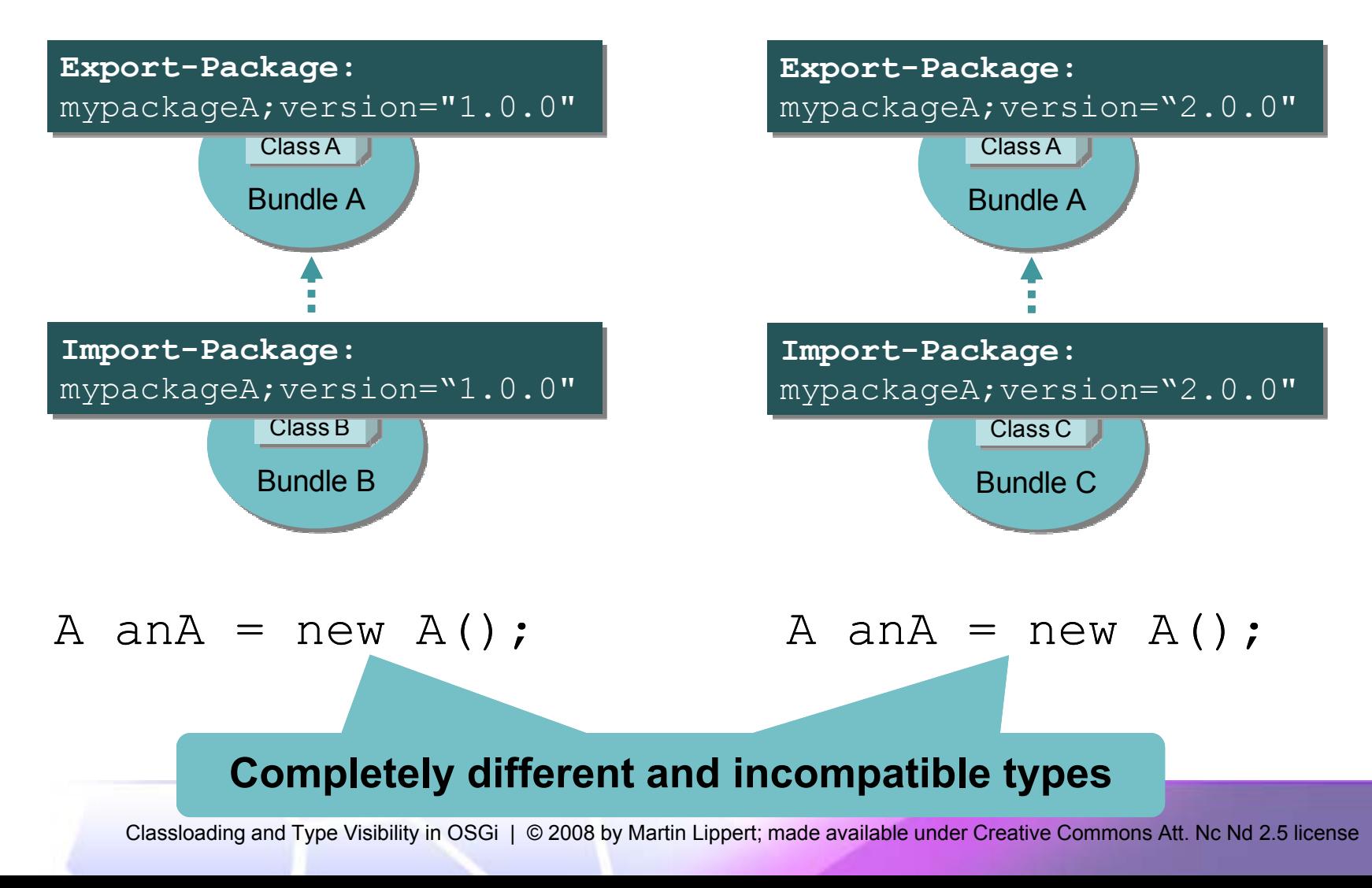

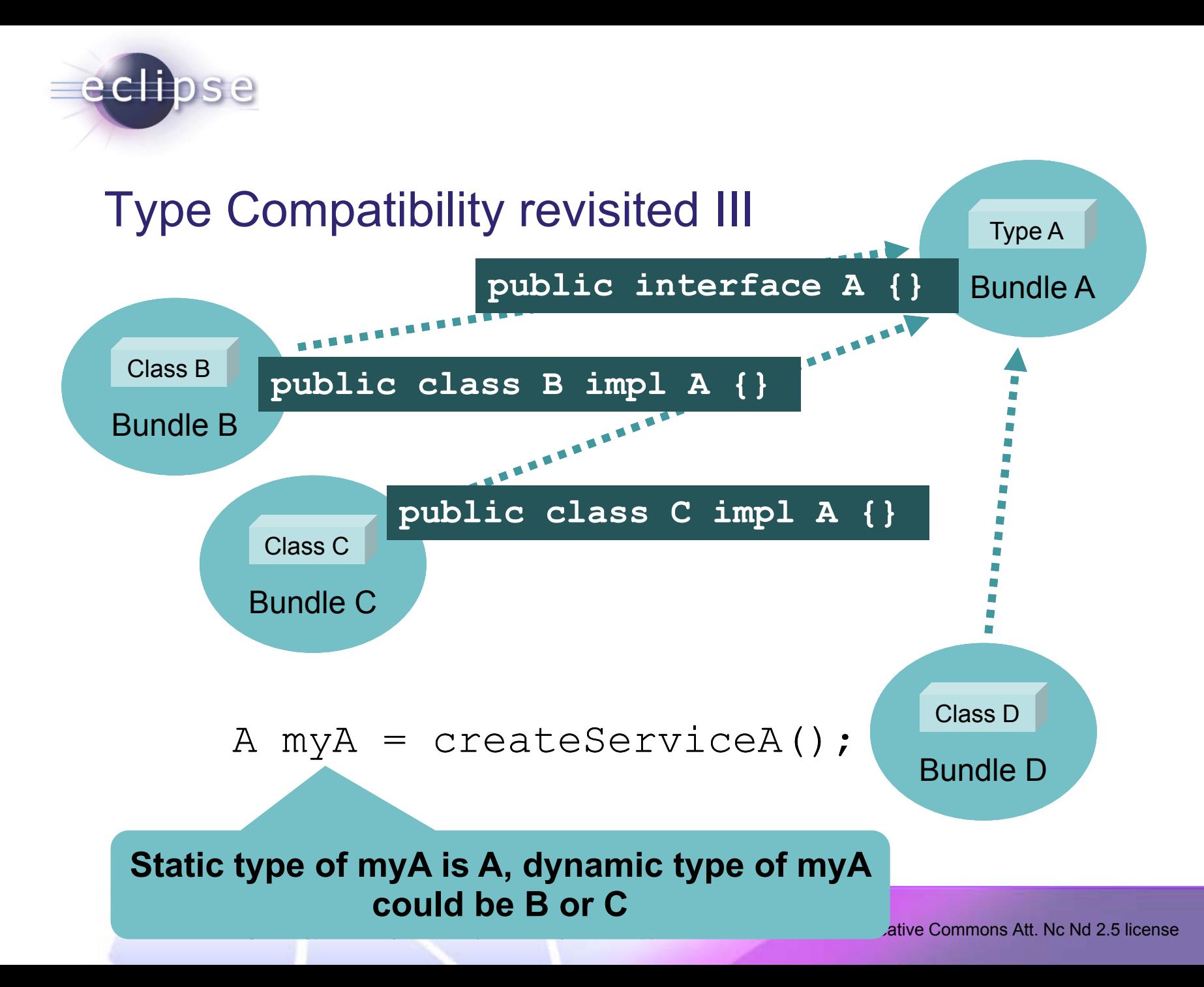

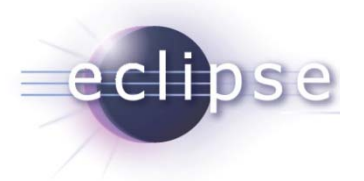

## **ClassNotFoundException**

- $\bullet$  Typical reasons for a ClassNotFoundException:
	- Dependency to declaring bundle not defined
	- Type is not visible (not exported)
- Dynamically generated classes
	- ◆ Proxies
	- ◆ CGLib
	- ♦ …
- Serialisation

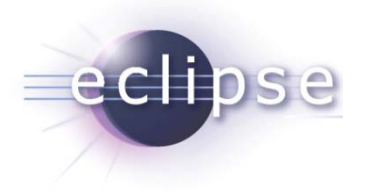

## **Libraries**

- What happens if a library needs **building** Bundl to load classes from its clients?
	- ◆ e.g. persistence libraries?
- Cyclic dependencies are not allowed and maybe even not **org hibernate** what you want

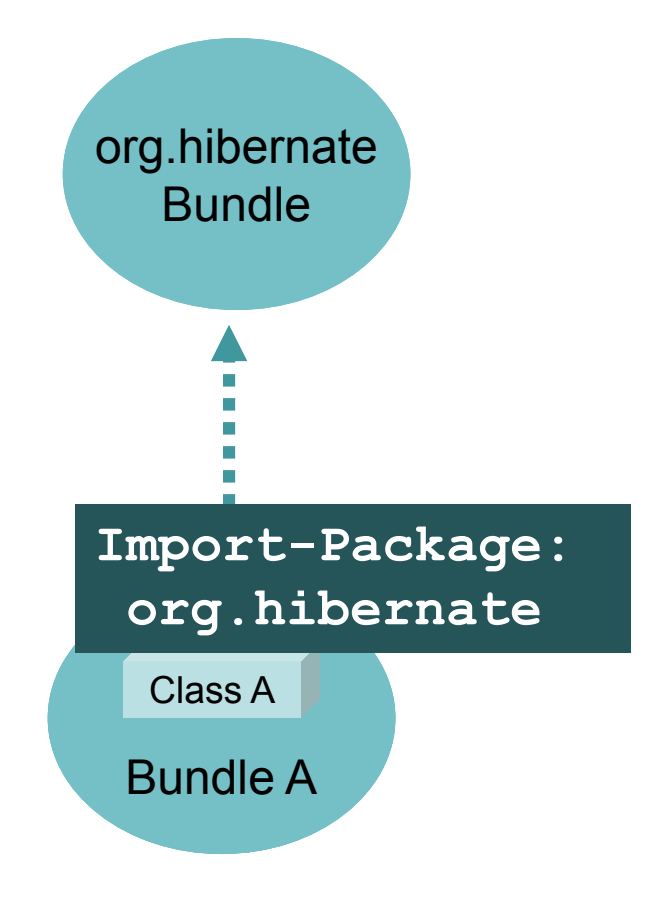

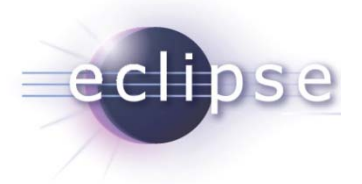

#### Register classes

- $\bullet$  Register types the library need via an API
	- $\bullet$  E.g.

Hibernate.registerClass(Class clientClass)

• This allows the lib to create objects of those types without loading those classes directly

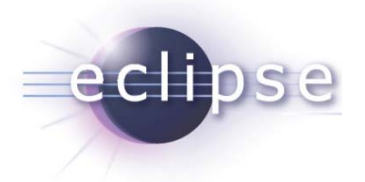

## DynamicImport-Package

- $\bullet$  Works similar to Import-Package, but
	- $\bullet$  wiring does not happen at resolve
	- $\bullet$  instead at first access to such a type
- Wildcards possible
	- **\*** allows a bundle to see "everything"
	- **h Should** be used very rarely, as **Class Class a "last resort"**

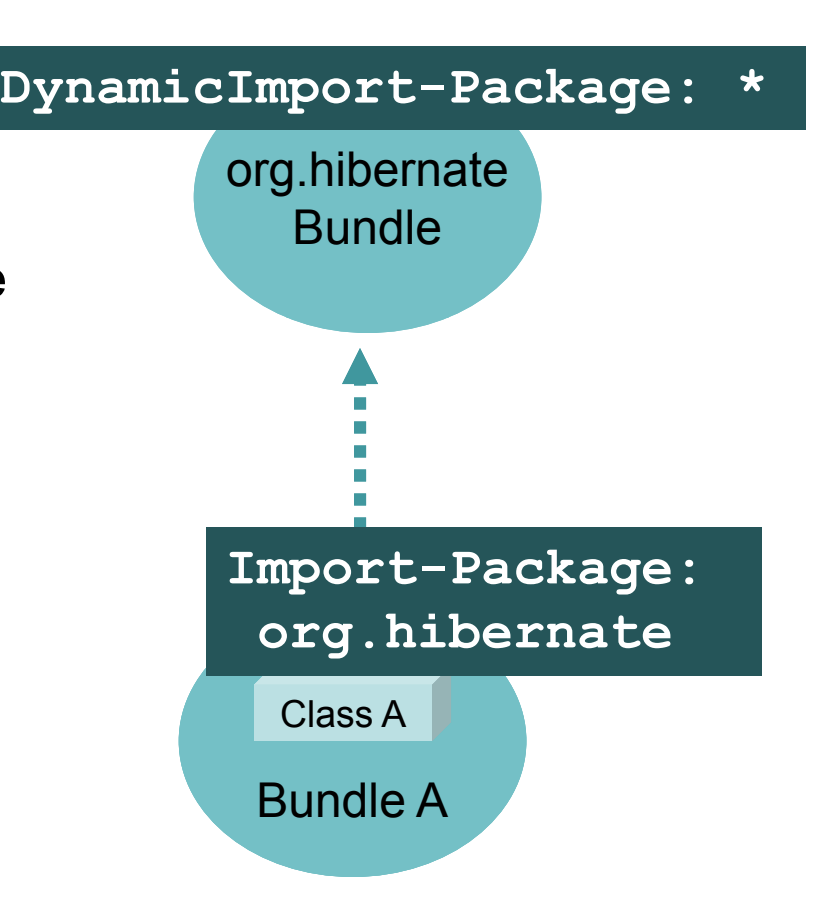

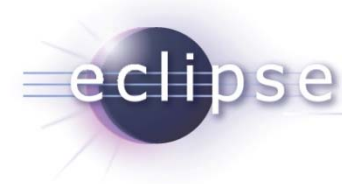

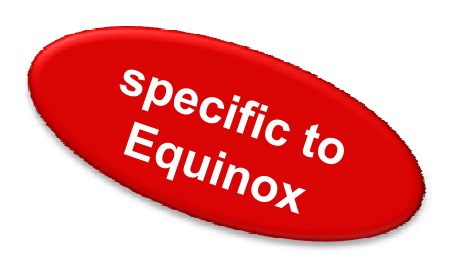

## Equinox buddy loading I

- Equinox provides so called "Buddy Loading"
	- **"I am a buddy of hibernate. Hibernate is allowed to access my types"**

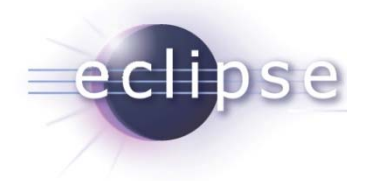

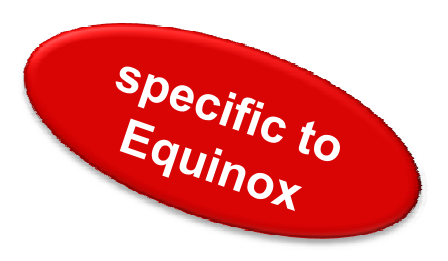

## Equinox buddy loading II

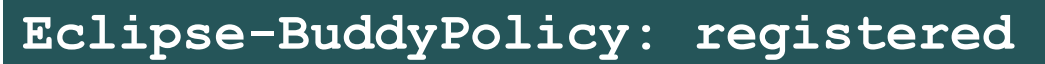

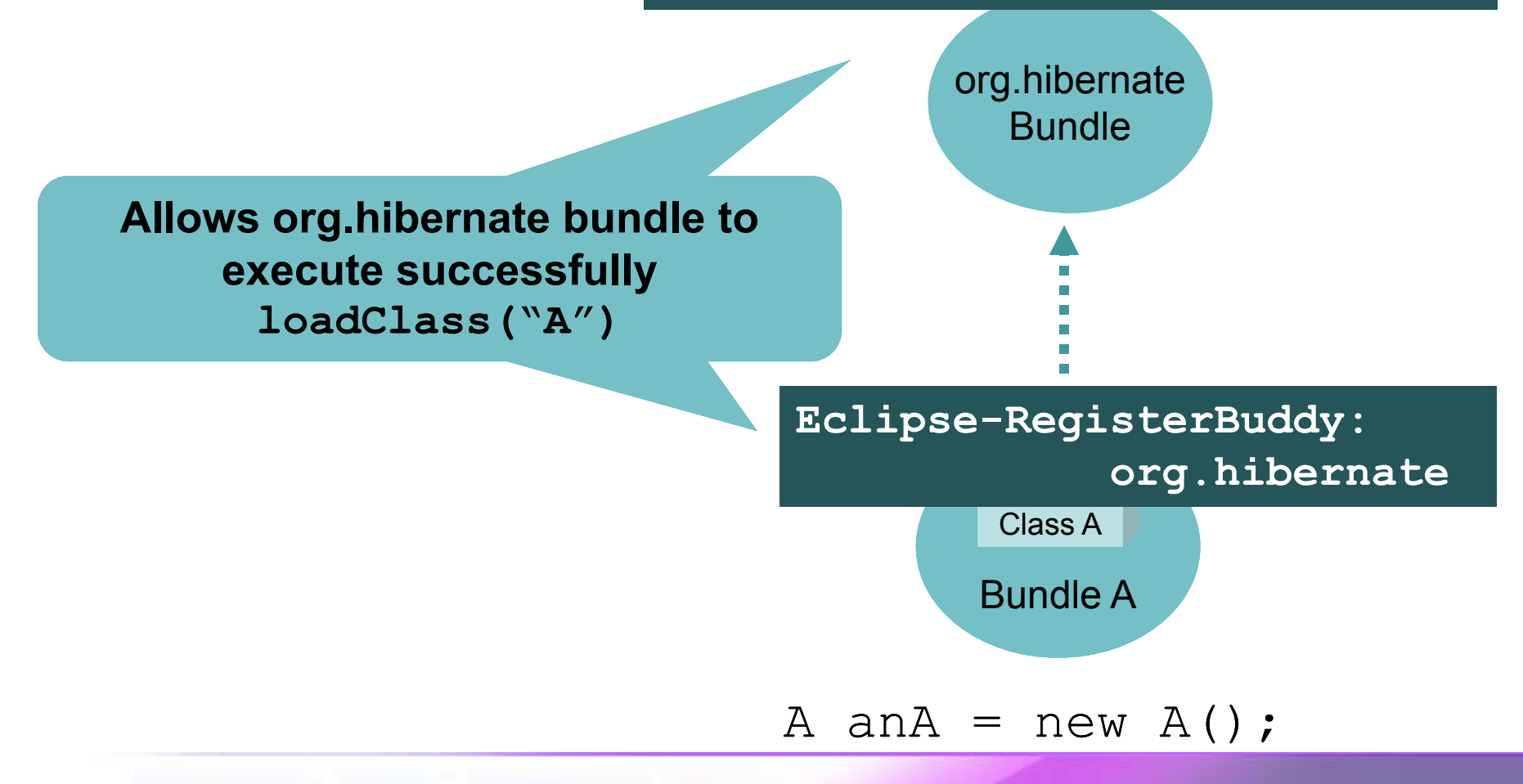

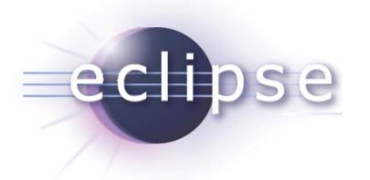

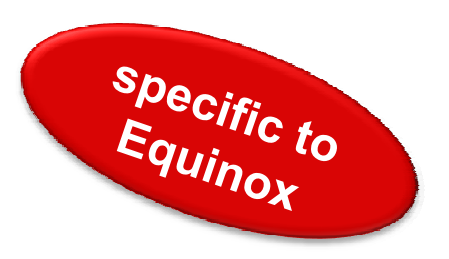

## Equinox buddy loading III

- Important difference:
	- Buddy loading can load **all** classes from a buddy bundle
	- not only exported types
- Its just a workaround for libraries and other existing code that does not behave correctly within the OSGi world
- **Take care: you could loose consistency**

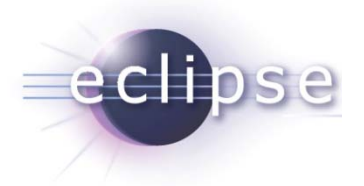

#### Generated Proxies

- - Ask the Spring bundle for a bean
- What does Spring?
	- Creates a proxy for the bean using the classloader of bundle A using CGLib
- The result
	- The proxy type needs to be loaded by a classloader that is able to see types from bundle A **and** CGLib

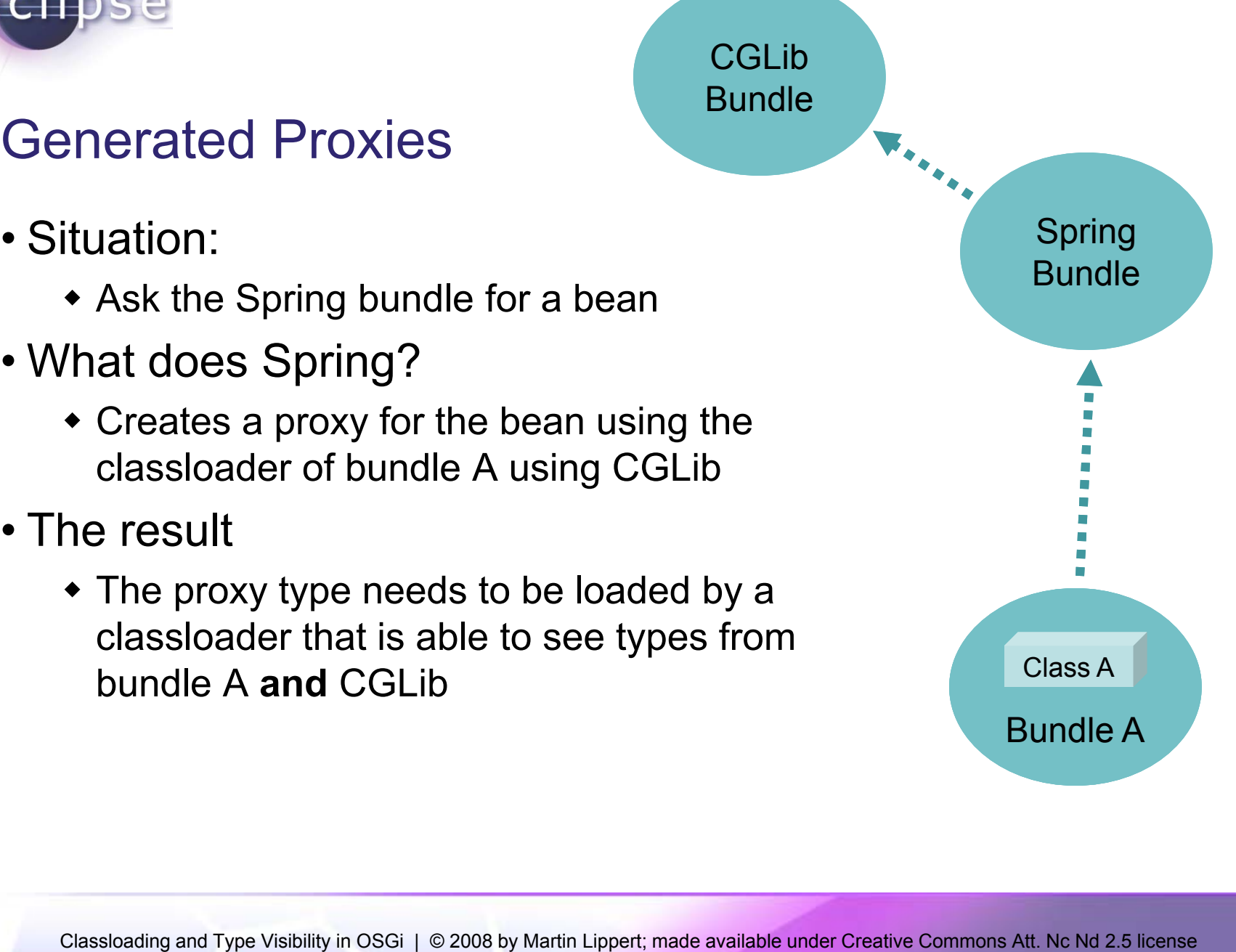

**CGLib** 

Bundle

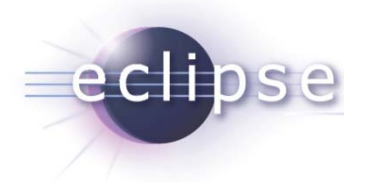

## The loading sequence

- 1. Try the parent for "java. " packages
- 2. Try the parent for boot delegation packages
- 3. Try to find it from imported packages
- 4. Try to find it from required bundles
- 5. Try to find it from its own class path
- 6. Try to find it from dynamic import
- 7. Try to find it via buddy loading

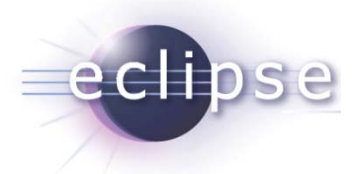

#### Garbage Collection for Classloaders

- You could expect that the classloader of <sup>a</sup> bundle gets a garbage collected if the bundle is stopped or uninstalled
- **This is not automatically the case!!!**
- You need to ensure that all objects from those classes loaded by this classloader are no longer referenced

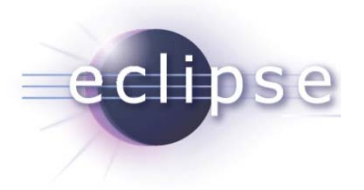

What does this mean?

- Example:
	- You request an OSGi service and get an OSGi service back
	- The service you get is provided by bundle A
	- Next you uninstall bundle A
- If you stay with your object reference to the service, the classloader of A can never be collected

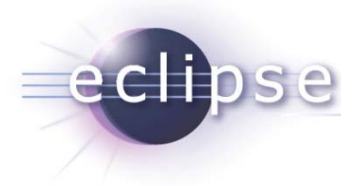

## Service Tracker helps

- $\bullet$  Use a Service-Tracker
- Takes care of  $\dots$ 
	- holding the reference for performance reasons
	- $\overline{\phantom{a}}$  As long as the service is available
	- **Bt l ! u t no longer!**

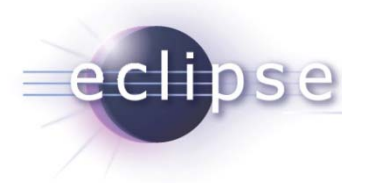

## "High Performance Classloading"

- $\bullet$  Classloading consumes a remarkable amount of time at startup
- $\bullet$  OSGi allows to highly optimize classloading
	- ◆ Finding the right class
	- Highly optimized implementations available
	- Avoid dynamic import

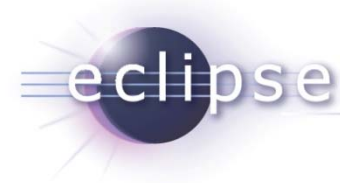

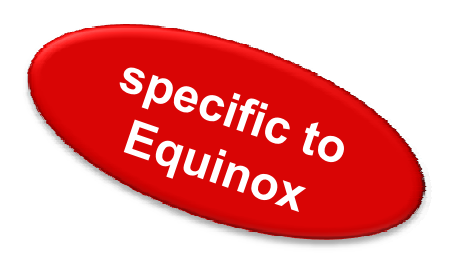

## Classloading Hooks

- Equinox provides <sup>a</sup> hook mechanism
	- To enhance and modify the behavior of the runtime
- Examples
	- Modify bytecode at load-time
	- $\bullet$  Intercept bundle data access
- Eat your own dog food
	- Some Equinox features are implemented using those hooks
	- ◆ e.g. Eclipse-LazyStart

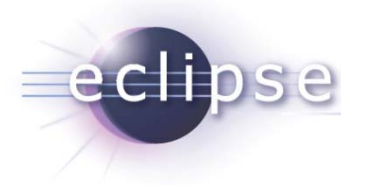

## **Conclusions**

- $\bullet$  Changing the viewpoint from the linear classpath to a per-bundle classpath
- $\bullet$  Clearly defined dependencies and visibilities
	- Real modularity
	- Classloading only implementation detail
- **Use OSGi in a clean and correct way and you never need to think about classloading at all**

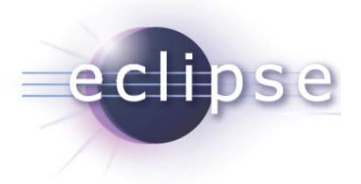

## Thank you for your attention!

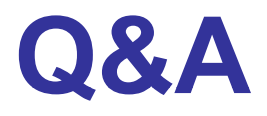

#### Martin Lippert: martin.lippert@akquinet.de